## **E-支払いサービスを利用する場合の 入学考査料払込方法**

入学考査料はコンビニエンスストア、ペイジー対応のATMやネットバンキング、クレジットカード、 Alipay国際決済(支付宝)、銀聯ネット決済(China UnionPay)で24時間いつでも払い込みが可能です。

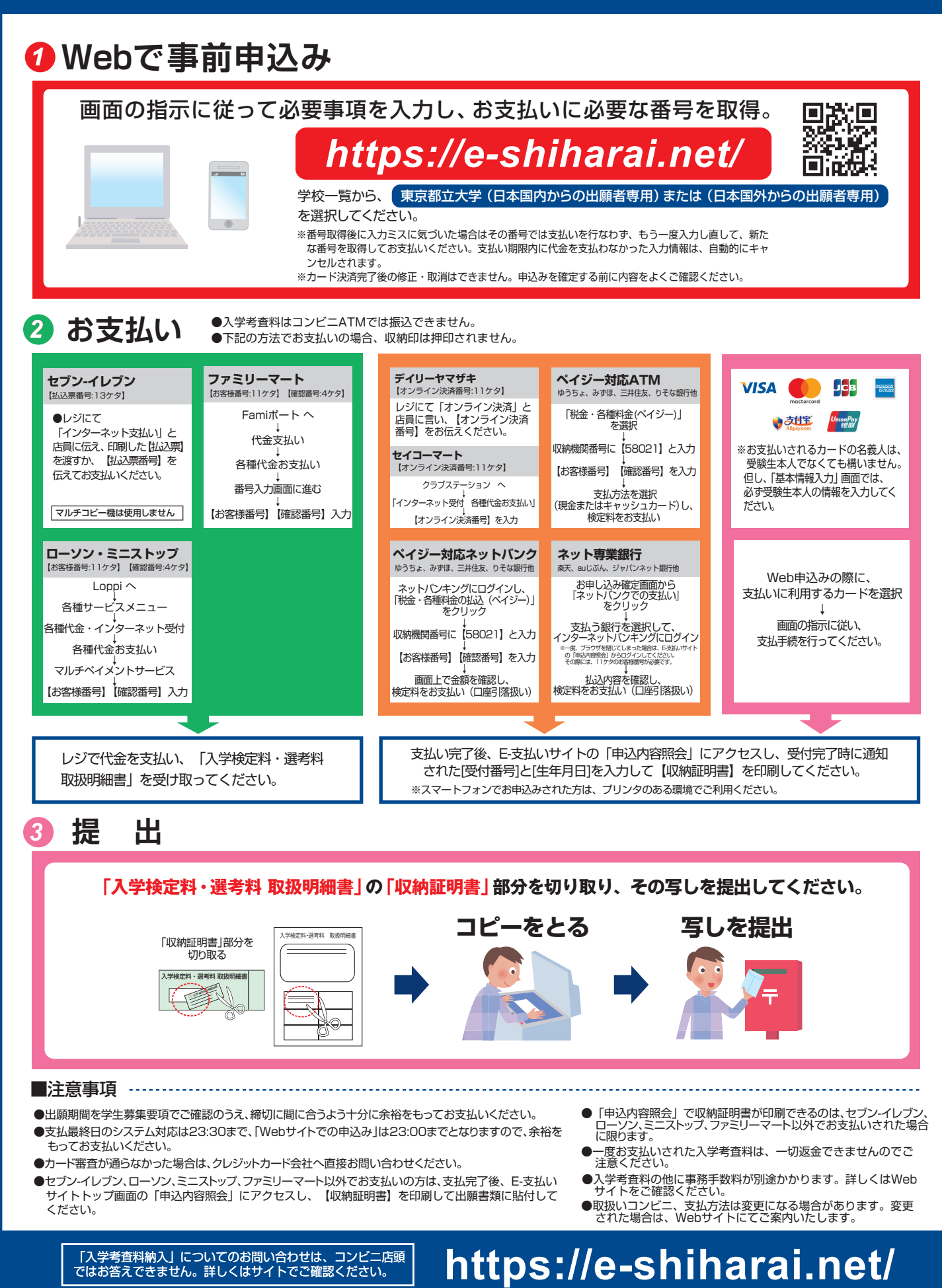